# **101-500Q&As**

LPIC-1 Exam 101 - Part 1 of 2 - version 5.0

### **Pass Lpi 101-500 Exam with 100% Guarantee**

Free Download Real Questions & Answers **PDF** and **VCE** file from:

**https://www.leads4pass.com/101-500.html**

100% Passing Guarantee 100% Money Back Assurance

Following Questions and Answers are all new published by Lpi Official Exam Center

**C** Instant Download After Purchase

**83 100% Money Back Guarantee** 

365 Days Free Update

**Leads4Pass** 

800,000+ Satisfied Customers

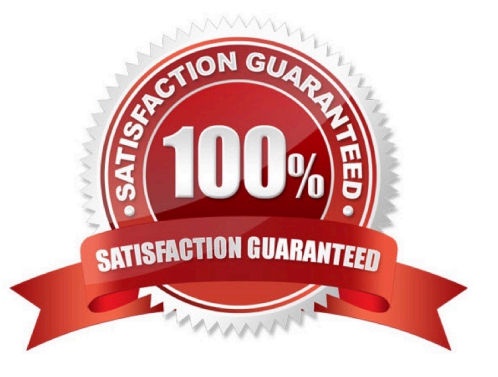

## **Leads4Pass**

#### **QUESTION 1**

Which file should be edited to select the network locations from which Debian installation package files are loaded?

- A. /etc/dpkg/dpkg.cfg
- B. /etc/apt/apt.conf
- C. /etc/apt/apt.conf.d
- D. /etc/apt/sources.list
- E. /etc/dpkg/dselect.cfg

Correct Answer: D

#### **QUESTION 2**

What happens after issuing the command vi without any additional parameters?

- A. vi starts and loads the last file used andmoves the cursor to the position where vi was when it last exited.
- B. vi starts and requires the user to explicitly either create a new or load an existing file.
- C. vi exits with an error message as it cannot be invoked without a file name to operate on.
- D. vi starts in command mode and opens a new empty file.
- E. vi starts and opens a new file which is filled with the content of the vi buffer if the buffer contains text.

Correct Answer: D

#### **QUESTION 3**

Which of the following signals is sent to a process when the key combination CTRL+C is pressed on the keyboard?

- A. SIGTERM
- B. SIGINT
- C. SIGSTOP
- D. SIGKILL

Correct Answer: B

#### **QUESTION 4**

To what environment variable will you assign or append a value if you need to tell the dynamic linker to look in a build

directory for some of a program\\'s shared libraries?

A. LD\_LOAD\_PATH

- B. LD\_LIB\_PATH
- C. LD\_LIBRARY\_PATH
- D. LD\_SHARE\_PATH
- E. LD\_RUN\_PATH

Correct Answer: C

#### **QUESTION 5**

What is the output of the following command? echo "Hello World" | tr -d aieou

- A. Hello World
- B. eoo
- C. Hll Wrld
- D. eoo Hll Wrld
- Correct Answer: C

[Latest 101-500 Dumps](https://www.leads4pass.com/101-500.html) [101-500 VCE Dumps](https://www.leads4pass.com/101-500.html) [101-500 Exam Questions](https://www.leads4pass.com/101-500.html)